# CSE 332 Autumn 2023 Lecture 11: B Trees and Hashing

Nathan Brunelle

<http://www.cs.uw.edu/332>

# B Trees (aka B+ Trees)

- Two types of nodes:
	- Internal Nodes
		- Sorted array of  $M-1$  keys
		- $\bullet$  Has M children
		- No other data!
	- Leaf Nodes
		- Sorted array of  $L$  key-value pairs
- Subtree between values  $a$  and  $b$  must contain only keys that are  $\ge a$ and  $\lt b$

5 9

38

25 55

- If a is missing use  $-\infty$
- If *b* is missing use  $\infty$

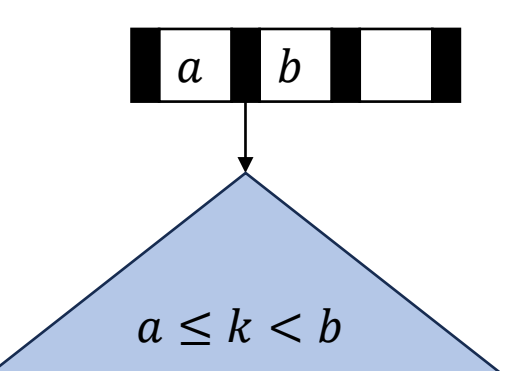

## Find

- Start at the root node
- Binary search to identify correct subtree
- Repeat until you reach a leaf node
- Binary search the leaf to get the value

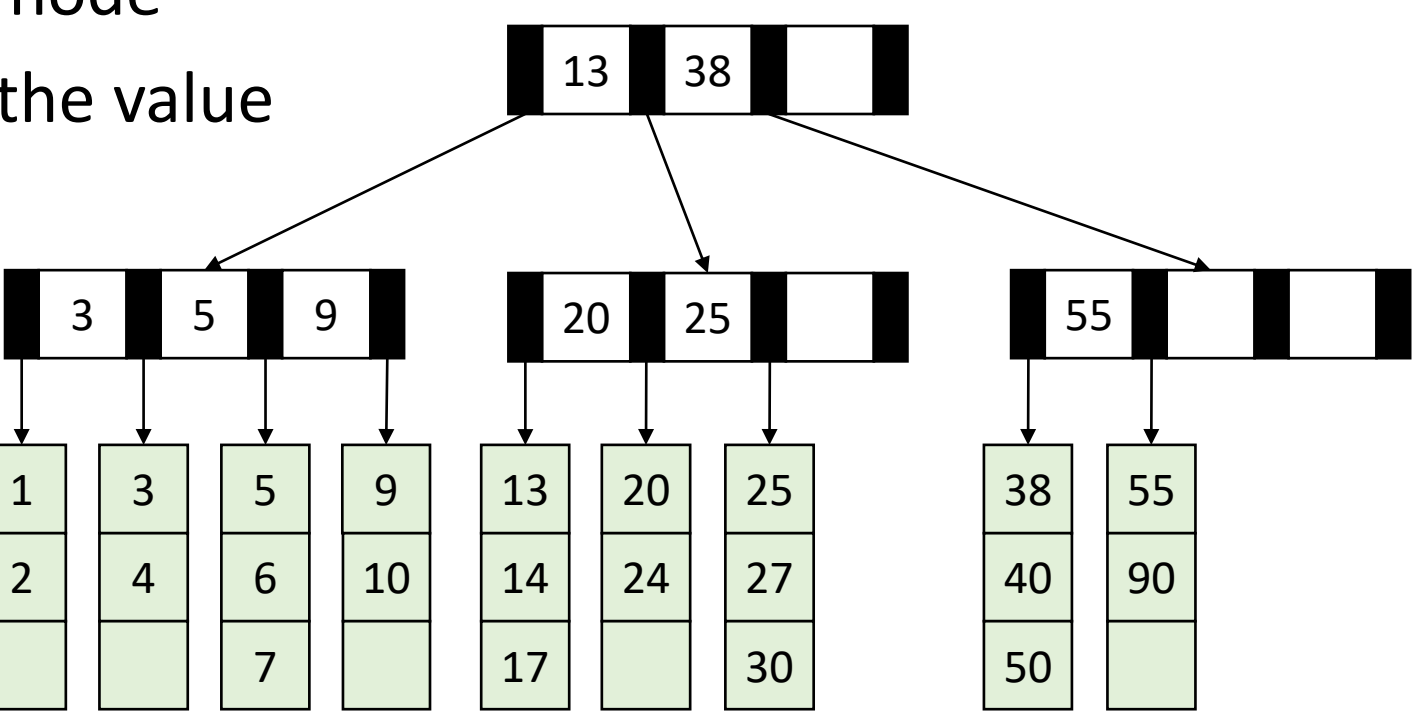

# B Tree Structure Requirements

- Root:
	- If the tree has  $\leq L$  items then root is a leaf node
	- Otherwise it is an internal node
- Internal Nodes:
	- Must have at least  $\left[\frac{M}{2}\right]$ 2 children (at least half full)
- Leaf Nodes:
	- Must have at least Must have at least  $\left[\frac{L}{2}\right]$ 2 items (at least half full)
	- All leaves are at the same depth

## Insertion Summary

- Binary search to find which leaf should contain the new item
- If there's room, add it to the leaf array (maintaining sorted order)
- If there's not room, **split**
	- Make a new leaf node, move the larger  $\left| \frac{L+1}{2} \right|$ 2 items to it
	- If there's room in the parent internal node, add new leaf to it (with new key bound value)
	- If there's not room in the parent internal node, **split** that!
		- Make a new internal node and have it point to the larger  $\left\lfloor \frac{M+1}{2} \right\rfloor$ 2
		- If there's room in the parent internal node, add this internal node to it
		- If there's not room, repeat this process until there is!

#### Insertion TLDR

- Find where the item goes by repeated binary search
- If there's room, just add it
- If there's not room, split things until there is

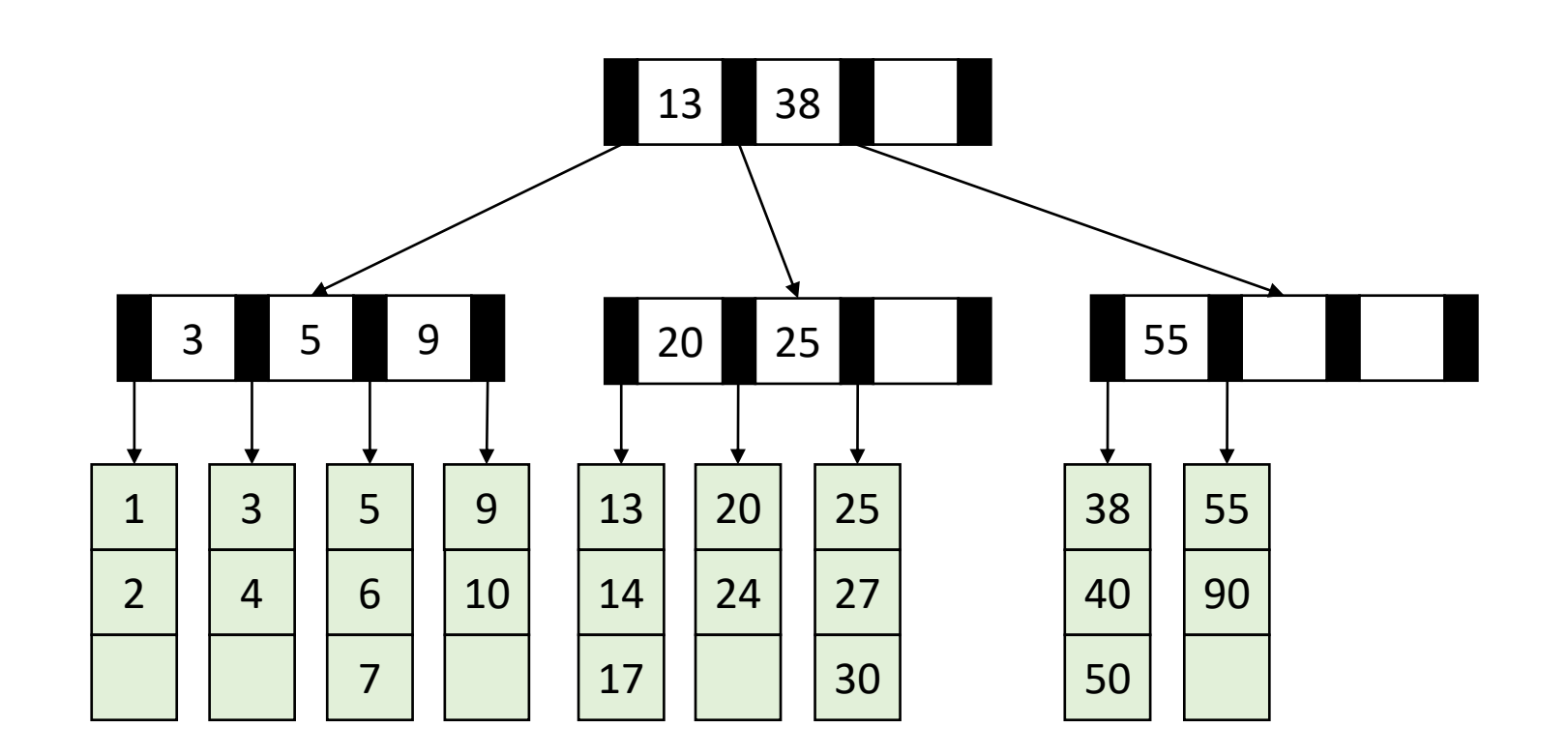

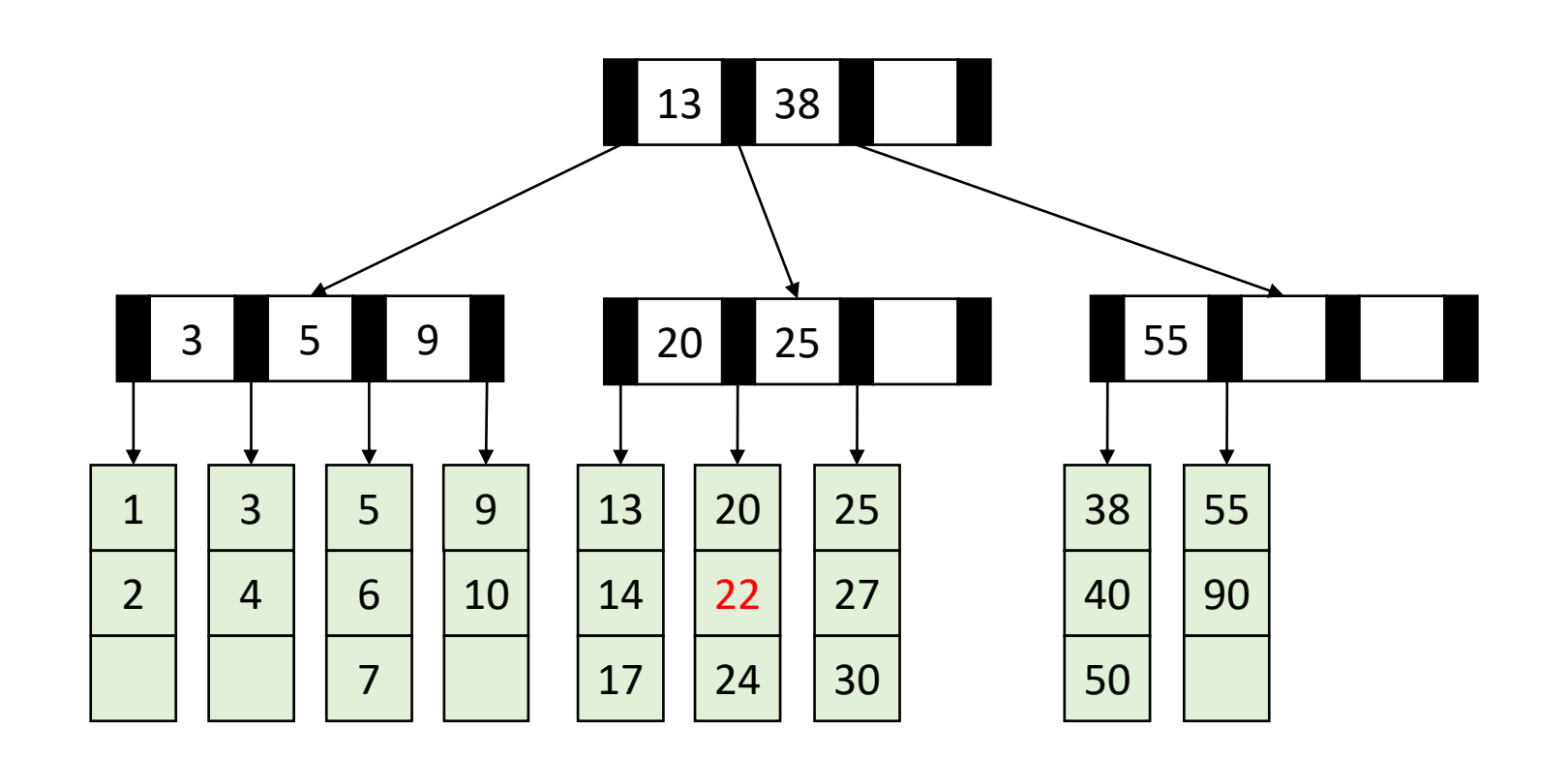

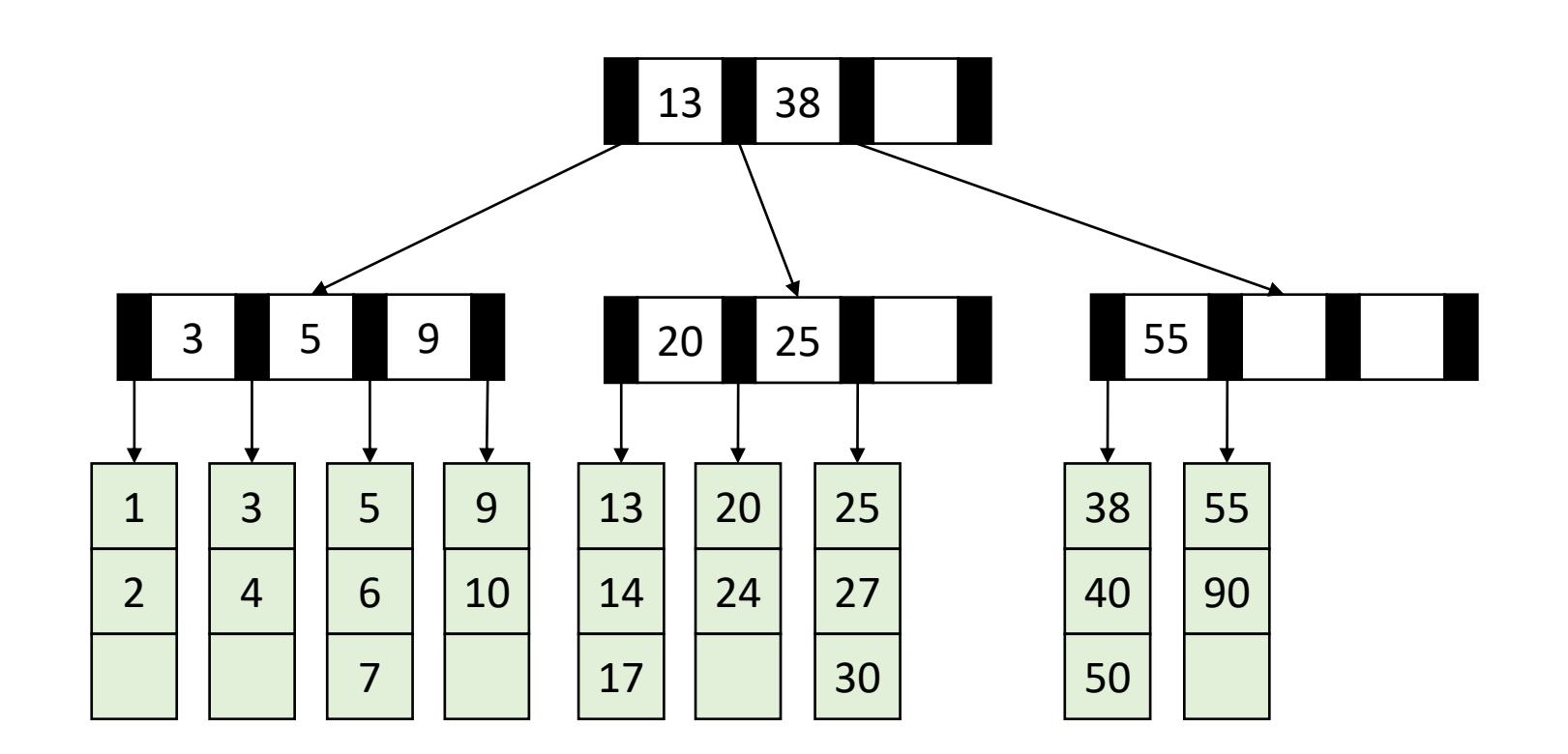

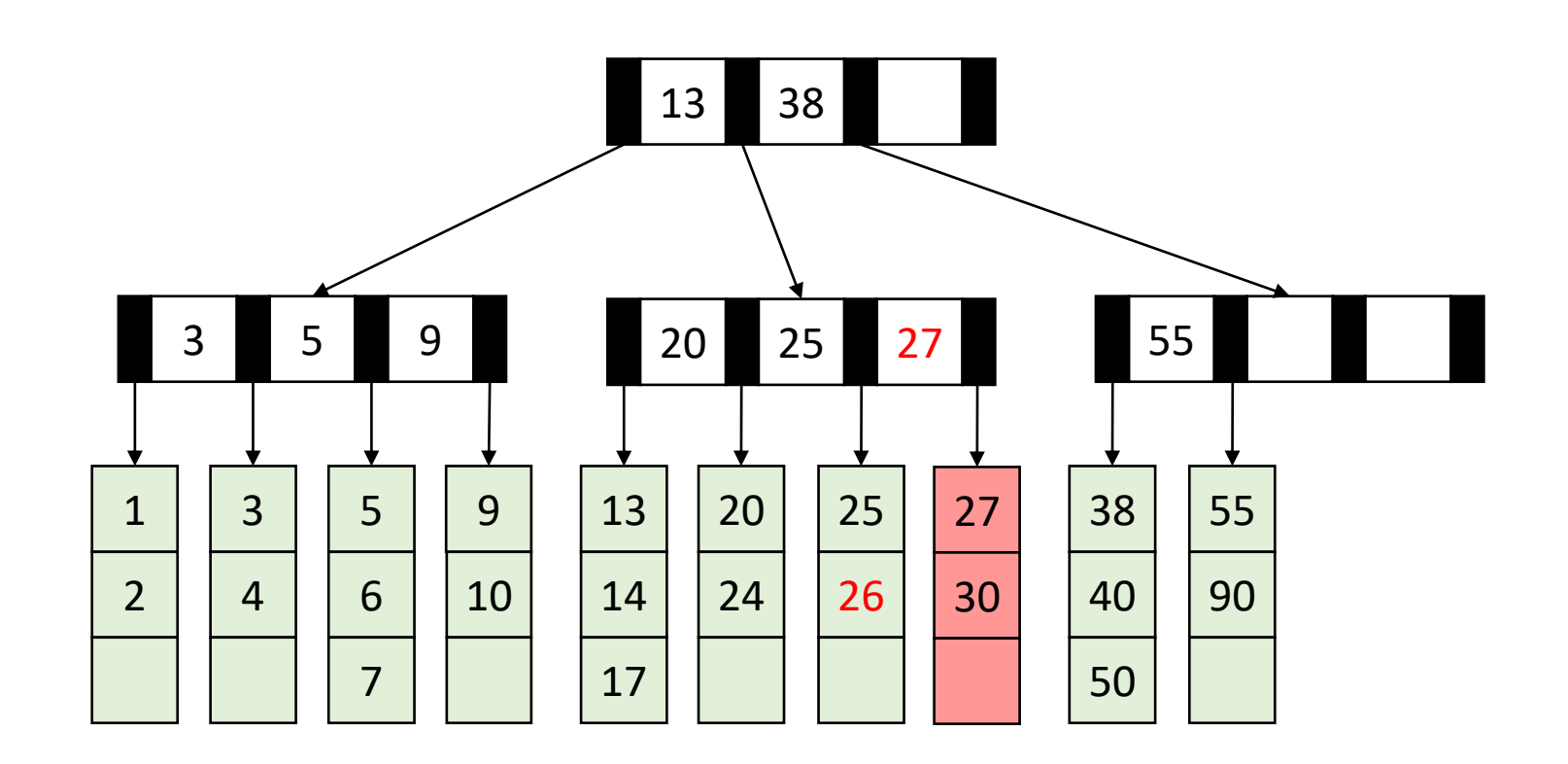

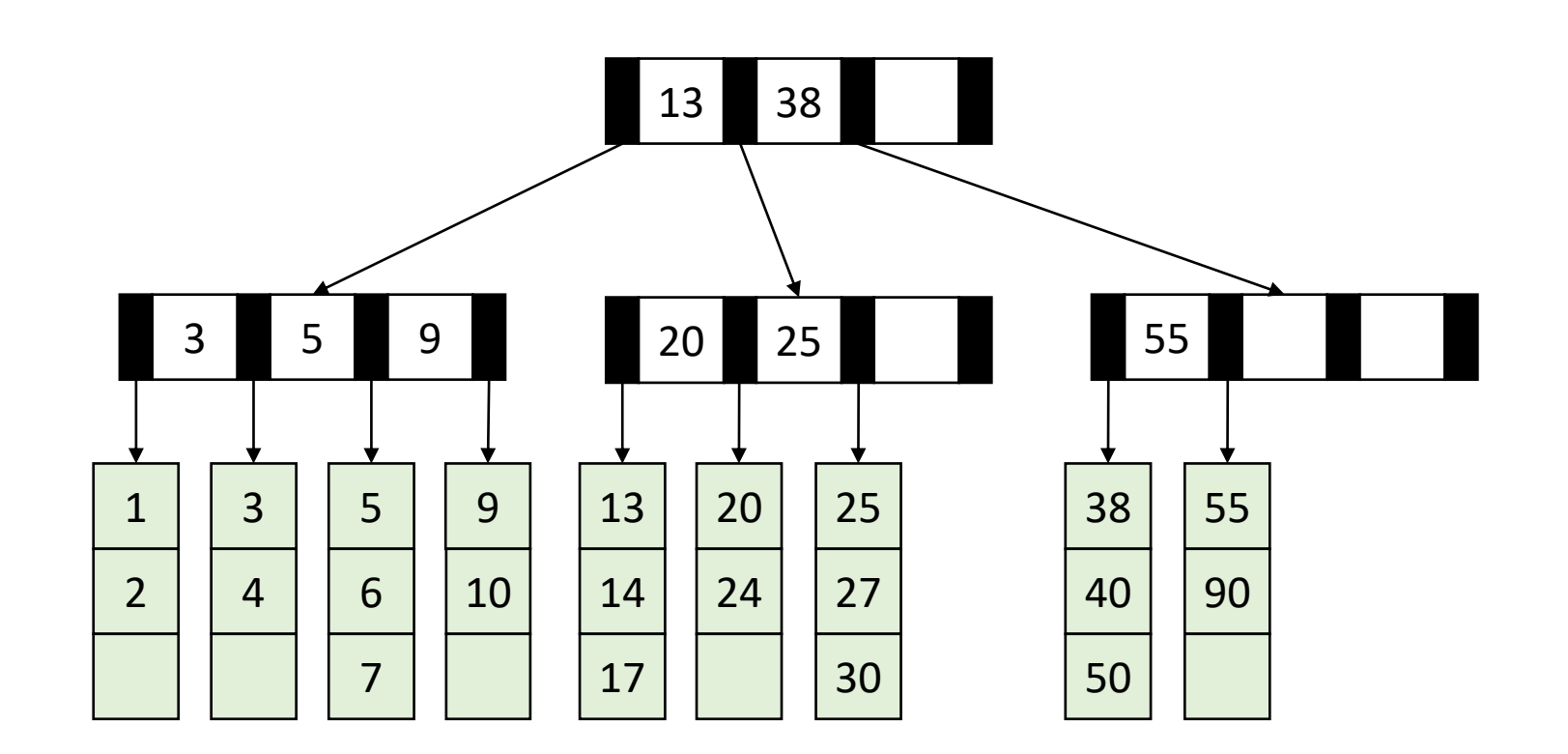

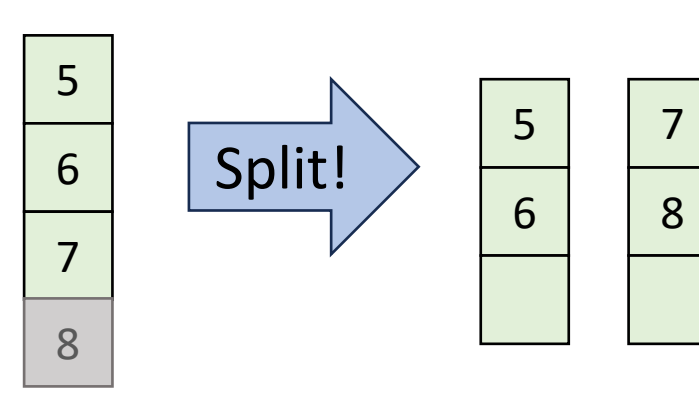

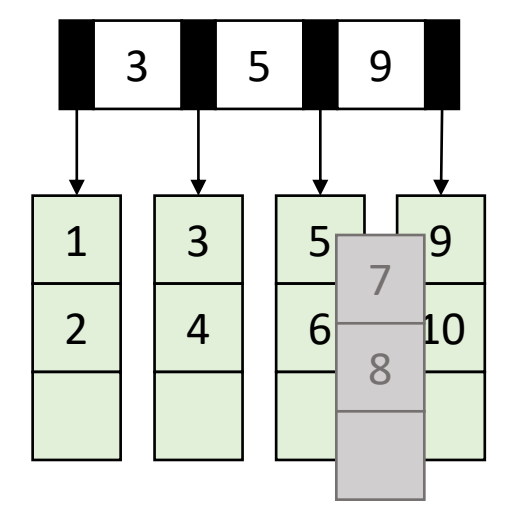

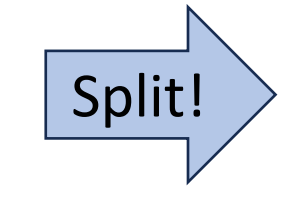

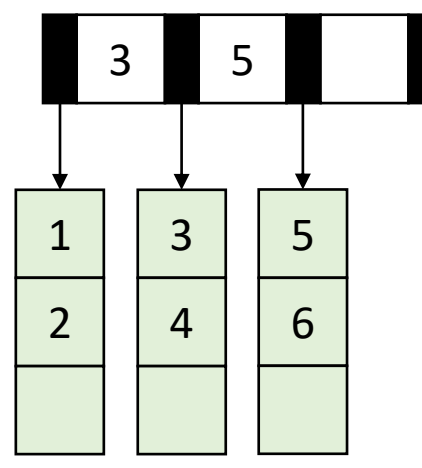

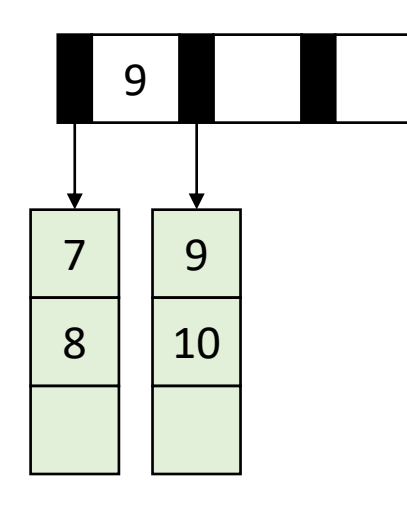

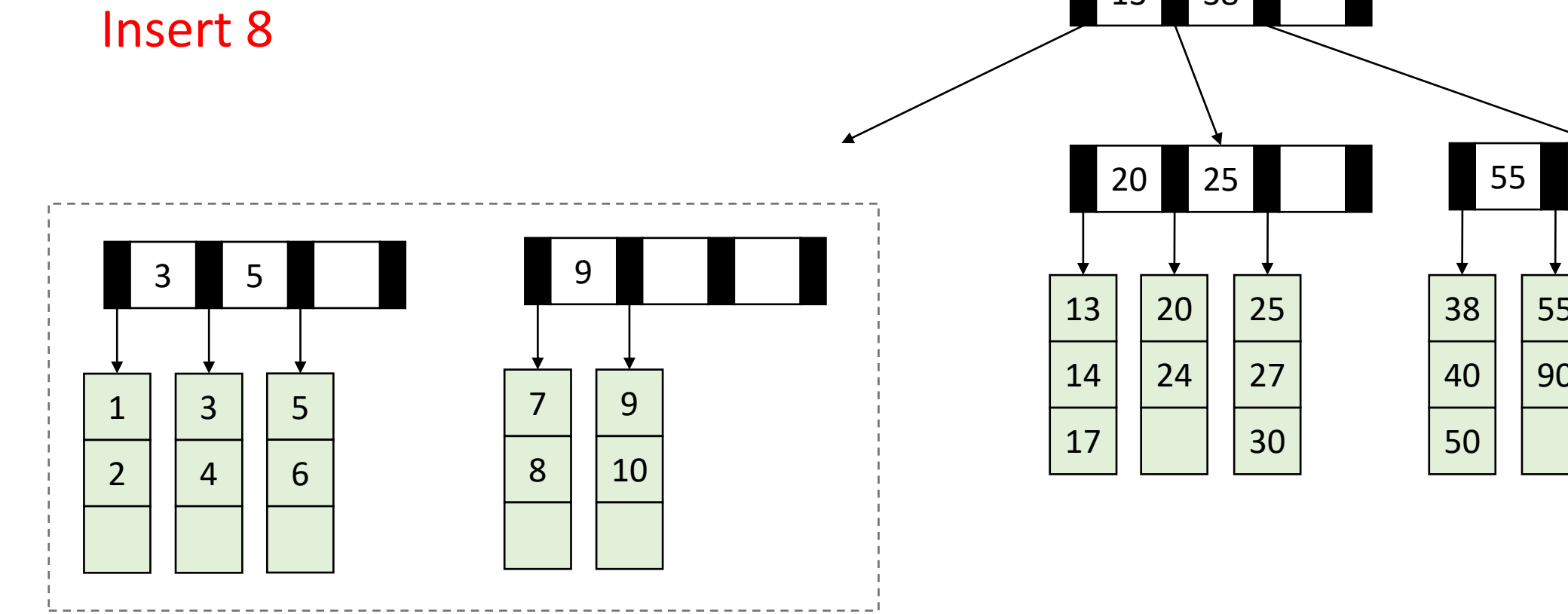

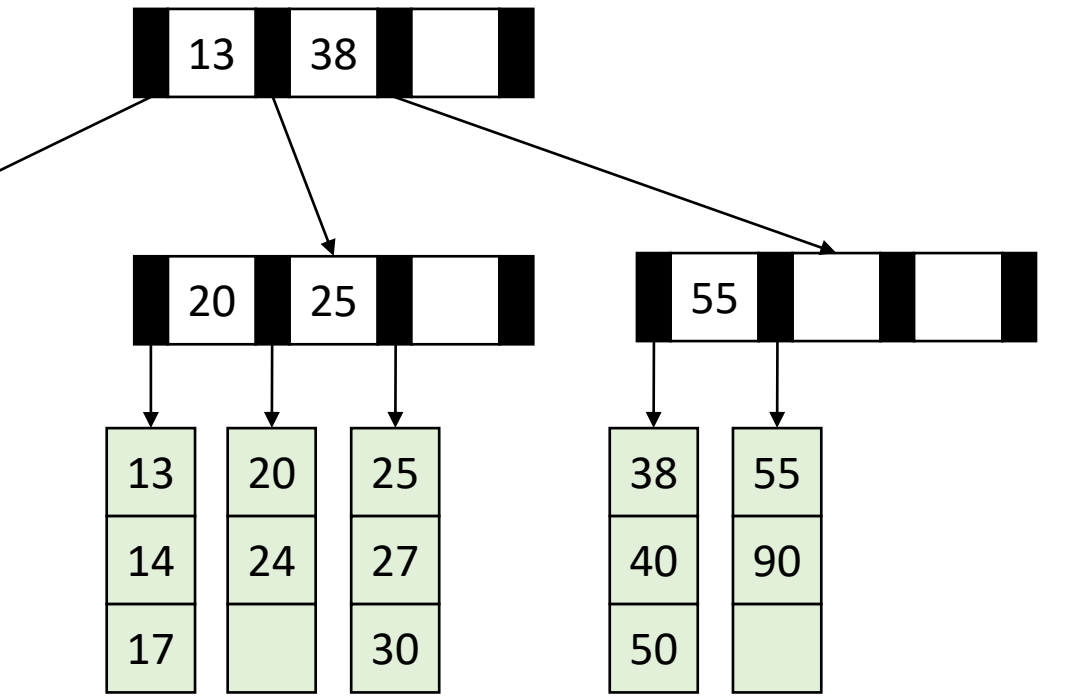

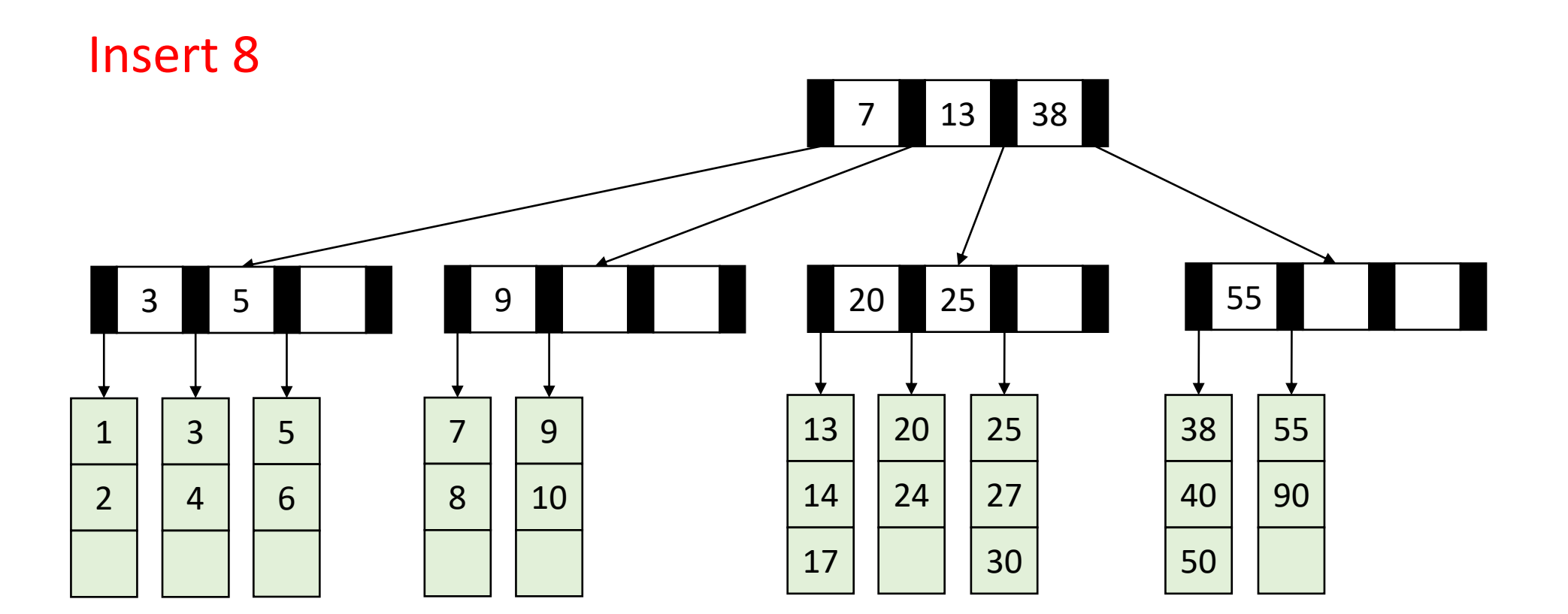

#### Let's do it together!

- $M = 3, L = 3$
- Inserts all of these:

# Running Time of Find

- Maximum number of leaves:
	- $2n$  $\boldsymbol{L}$ • Θ  $\boldsymbol{n}$  $\overline{L}$
- Maximum height of the tree:
	- $2 log<sub>M</sub>$  $2n$  $\boldsymbol{L}$
	- $\bullet$   $\Theta$   $\big(\log_M$  $\boldsymbol{n}$  $\boldsymbol{L}$
- Find:
	- One binary search per level of the tree
		- $\Theta(\log_2 M)$  per search
	- One binary search in the leaf

 $\cdot$   $\Theta(\log_2 L)$ 

Overall: Θ $\big(\log_2 M \cdot \log_M$  $\boldsymbol{n}$  $\boldsymbol{L}$  $+\log_2 L$ Usually simplified to:  $\Theta(\log_2 M \cdot \log_M n)$ 

# Running Time of Insert

- Find:
	- $\Theta(\log_2 M \cdot \log_M n)$
- Add item to leaf:
	- $\Theta(L)$
- Split a leaf
	- $\Theta(L)$
- Split one internal node:
	- $\bullet$   $\Theta(M)$

Overall:  $Θ(L + M \cdot log_M n)$ Usually simplified to:  $\Theta(\log_2 M \cdot \log_M n)$ 

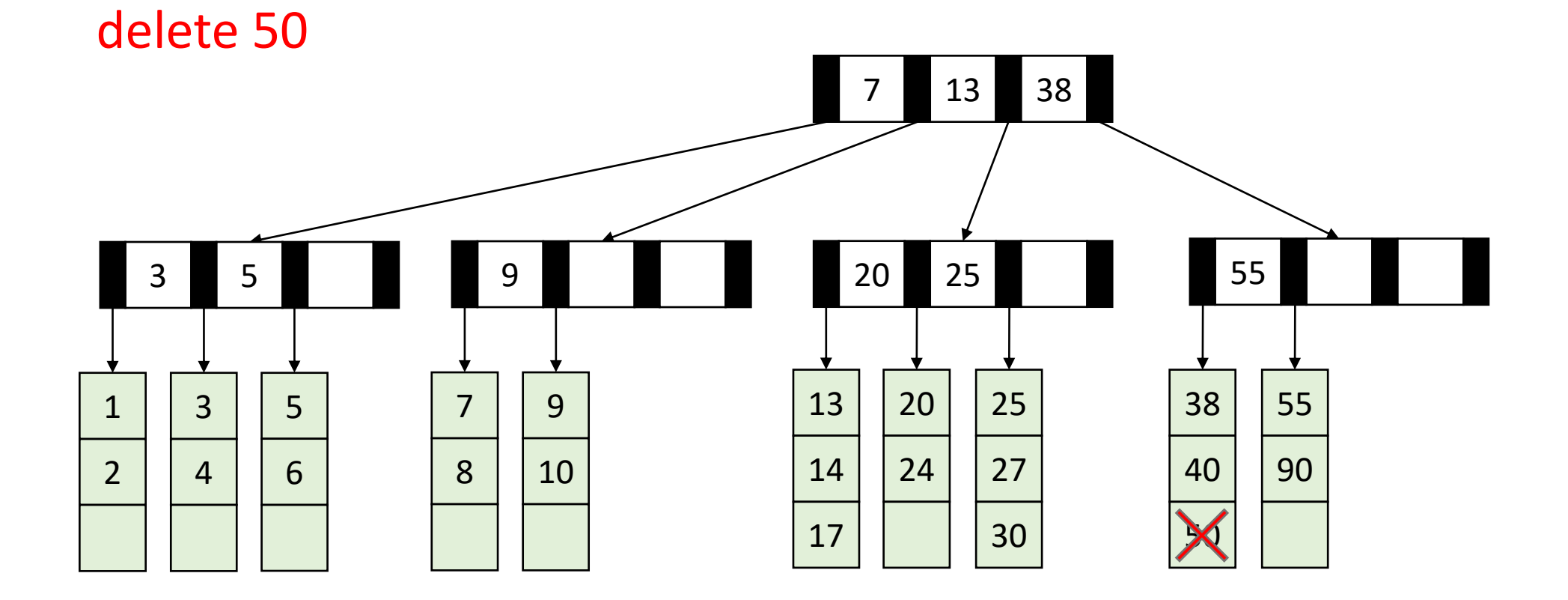

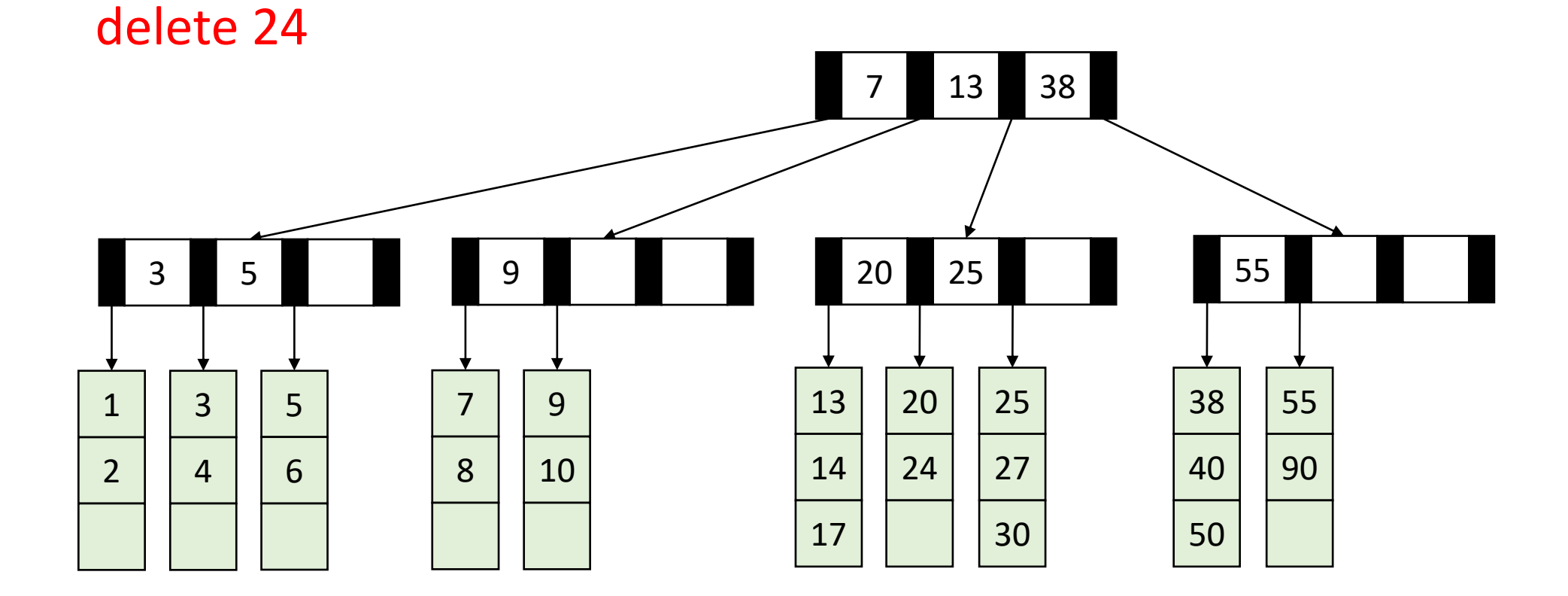

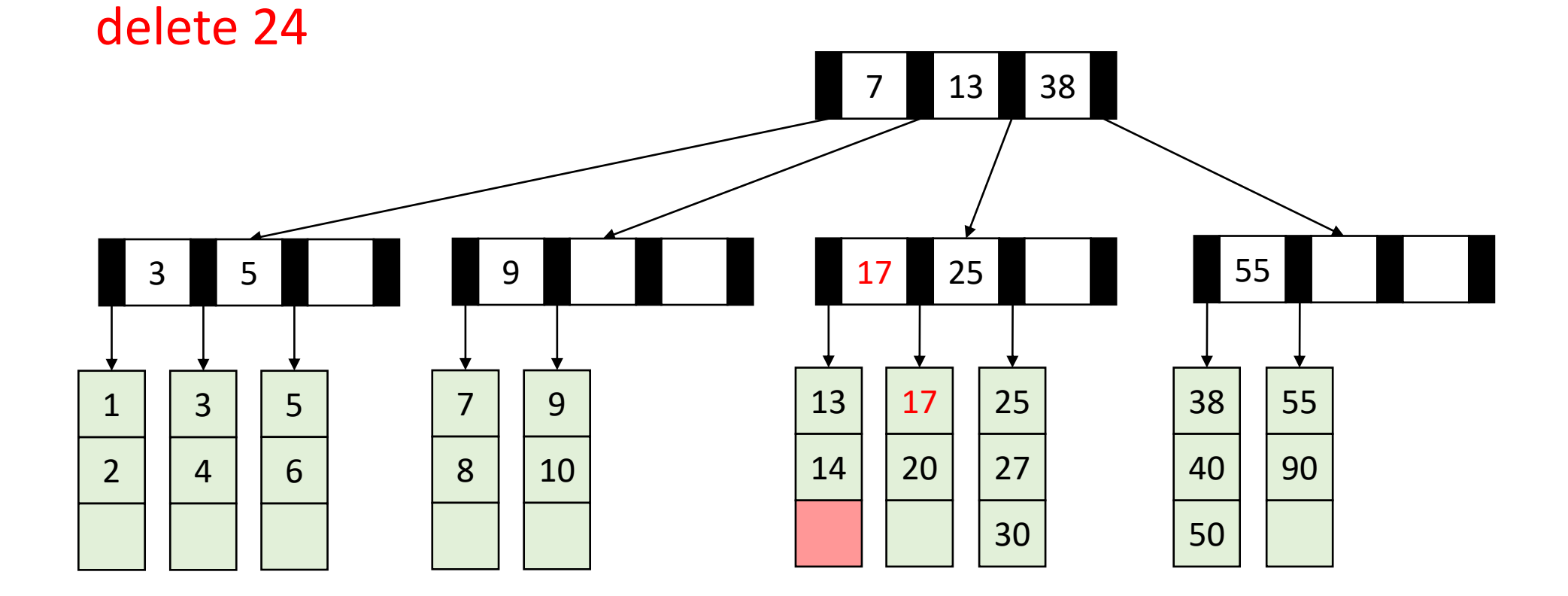

• Recall: all nodes must be at least half full (except root at startup)

delete 5 17 25 55 13 38 5 

• Recall: all nodes must be at least half full (except root at startup)

delete 5 17 25 55 13 38 

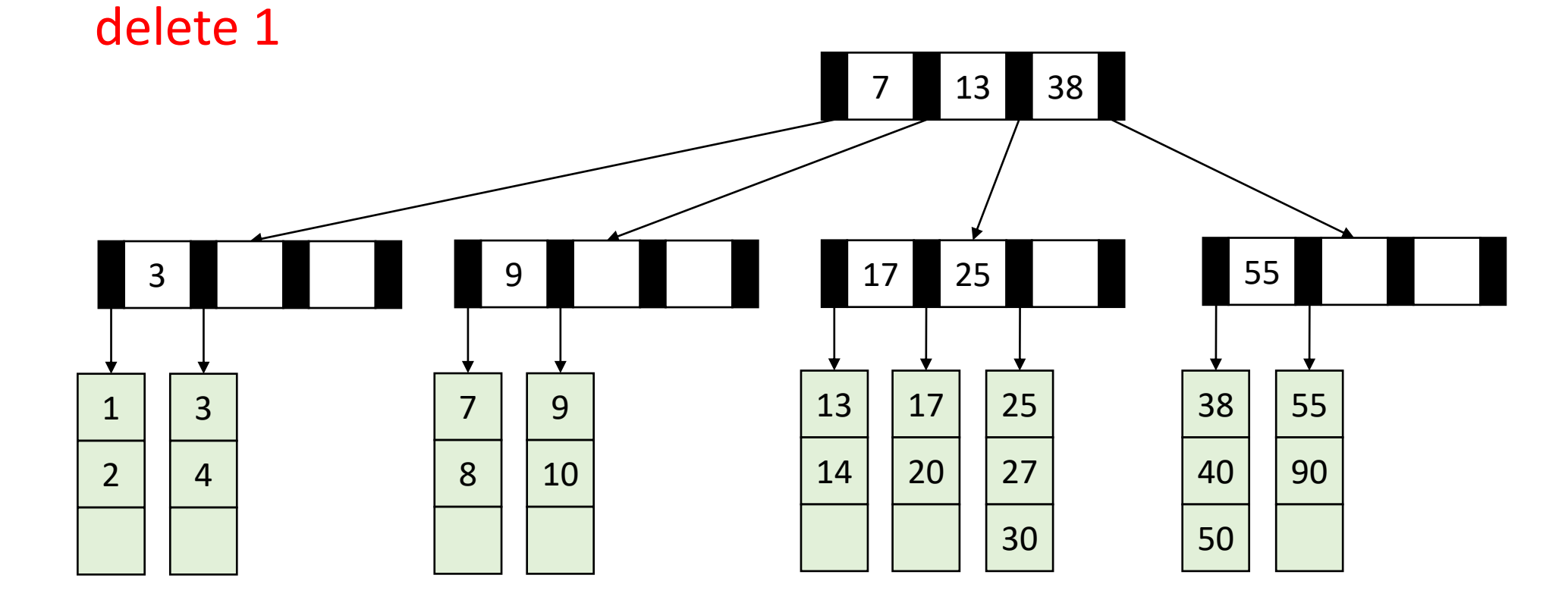

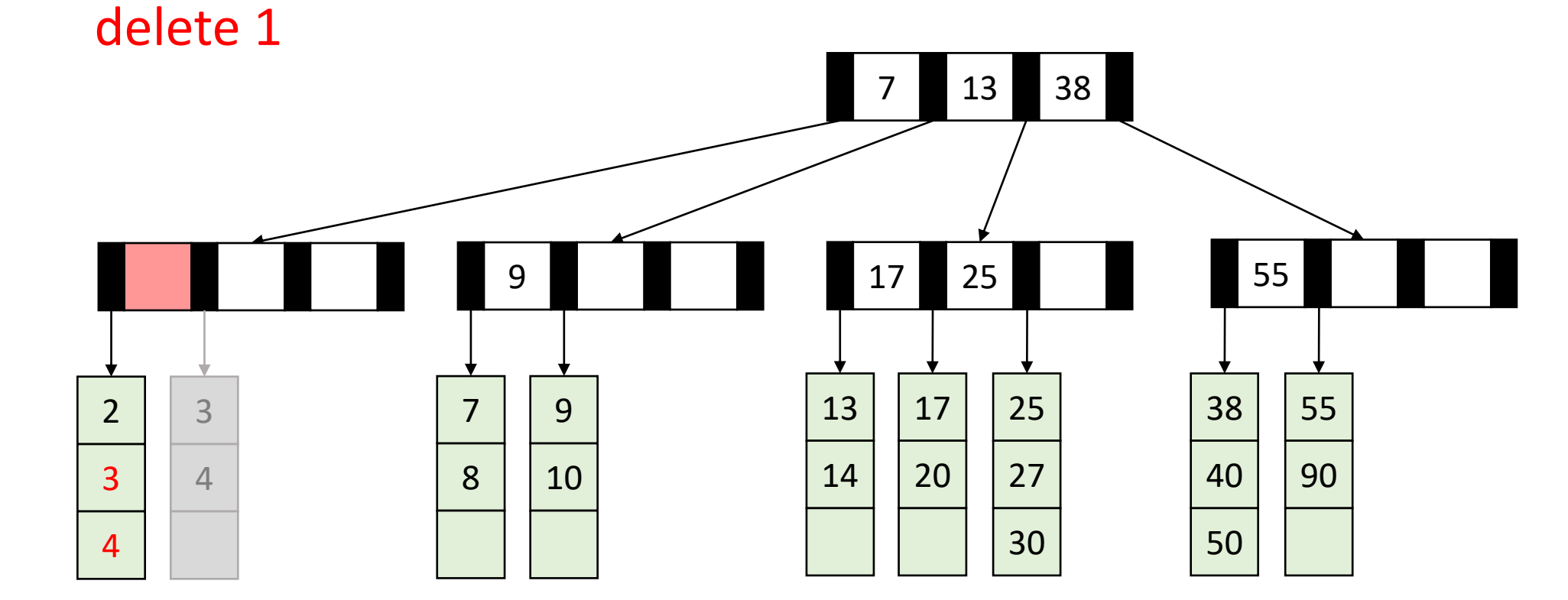

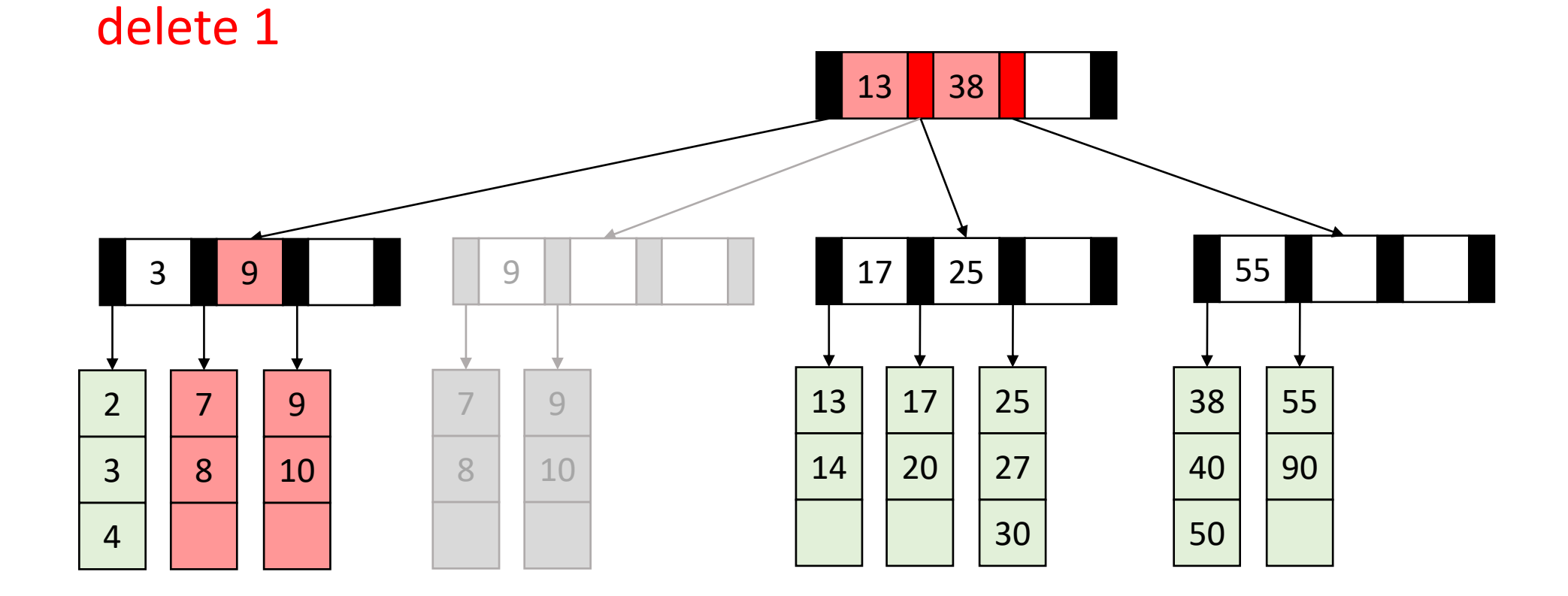

# Delete Summary

- Find the item
- Remove the item from the leaf
	- If that causes the leaf to be underfull, adopt from a neighbor
	- If that would cause the neighbor to be underfull, merge those two leaves
	- Update the parent
		- If that causes the parent to be underfull, adopt from a neighbor
		- If that causes the neighbor to be underfull, merge
		- Update the parent

• …

# Delete TLDR

- Find and remove from leaf
- Keep doing this until everything is "full enough":
	- If the node is now too small, adopt from a neighbor
	- If the neighbor is too small then merge

# Aside: Implementation

- What an internal node class might look like:
	- int M
	- int[] keys
	- Node[] children
	- int num children
- What a leaf node class might look like:
	- int L
	- E[] data
	- int num\_items

# Next topic: Hash Tables

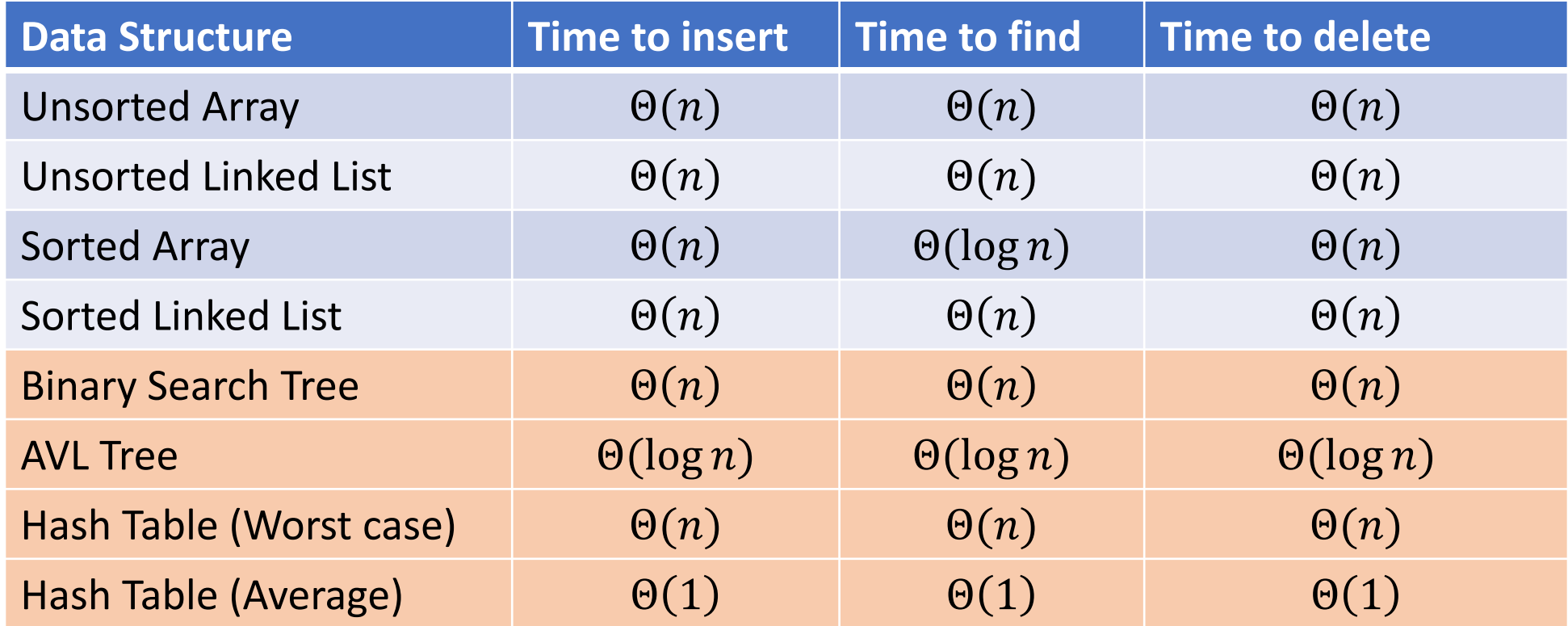

# Two Different ideas of "Average"

- Expected Time
	- The expected number of operations a randomly-chosen input uses
	- Assumed randomness from somewhere
		- Most simply: from the input
		- Preferably: from the algorithm/data structure itself
	- $f(n)$  = sum of the running times for each input of size *n* divided by the number of inputs of size  $n$
- Amortized Time
	- The long-term average per-execution cost (in the worst case)
	- Rather than look at the worst case of one execution, look at the total worst case of a sequential chain of many executions
		- Why? The worst case may be guaranteed to be rare
	- $f(n)$  = the sum of the running times from a sequence of n sequential calls to the function divided by  $n$

## Amortized Example

- ArrayList Insert:
	- Worst case:  $\Theta(n)$

0 1 2 3 4 5 6 7 8

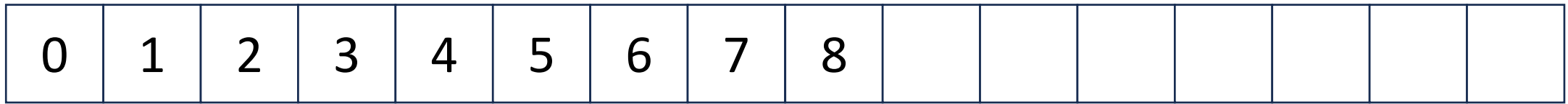

# Amortized Example

• ArrayList Insert:

• …

- First 8 inserts: 1 operation each
- 9<sup>th</sup> insert: 9 operations
- Next 7 inserts: 1 operation each
- 17<sup>th</sup> insert: 17 operations
- Next 15 inserts: 1 operation each

Do  $x$  operations with cost 1 Do 1 operation with cost  $x$ Do  $x$  operations with cost 1 Do 1 operation with cost  $2x$ Do  $2x$  operations with cost 1 Do 1 operation with cost  $4x$ Do  $4x$  operations with cost 1 Do 1 operation with cost  $8x$ 

…

Amortized: each operation cost 2 operations  $\Theta(1)$ 

0 1 2 3 4 5 6 7 8

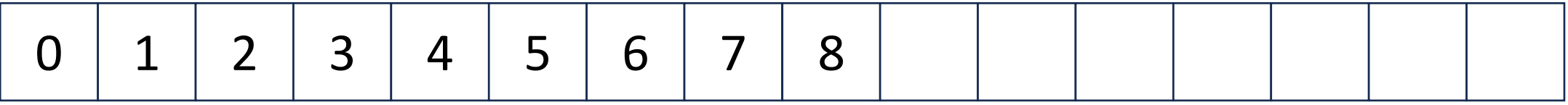

# Hash Tables

- Motivation:
	- Why not just have a gigantic array?

# Hash Tables

- Idea:
	- Have a small array to store information
	- Use a **hash function** to convert the key into an index
		- Hash function should "scatter" the keys, behave as if it randomly assigned keys to indices
	- Store key at the index given by the hash function
	- Do something if two keys map to the same place (should be very rare)
		- Collision resolution

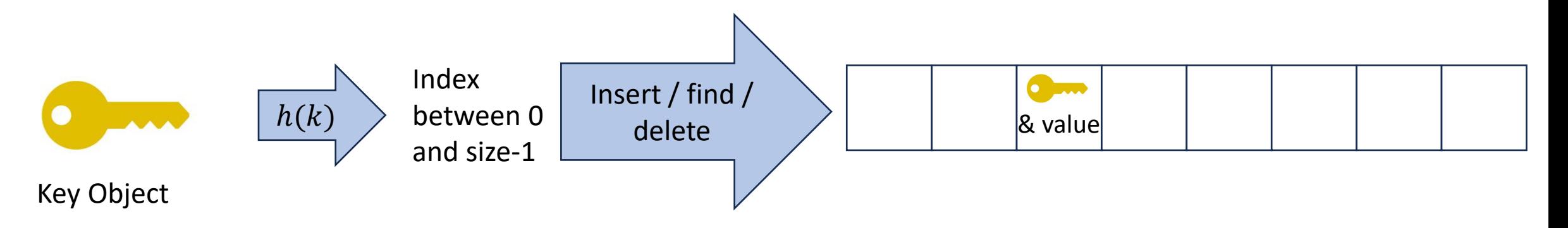

# Example

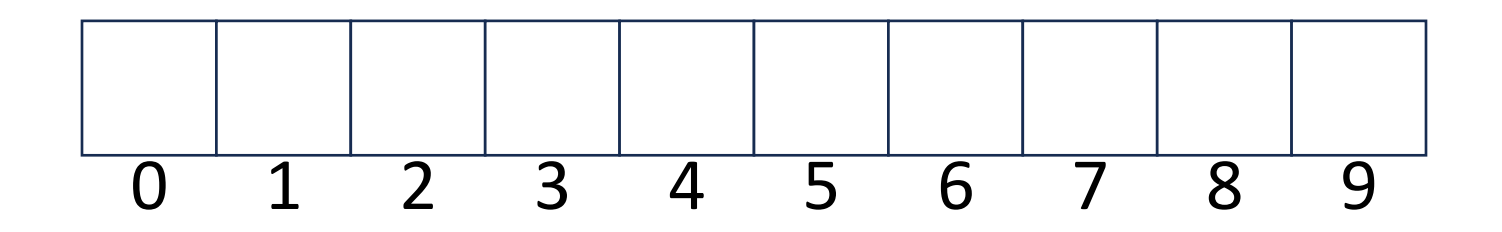

- Key: Phone Number
- Value: People
- Table size: 10
- $h(phone)$  = number as an integer % 10
- $h(8675309) = 9$

# What Influences Running time?